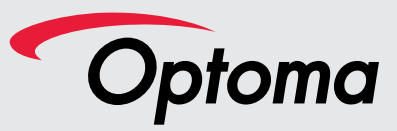

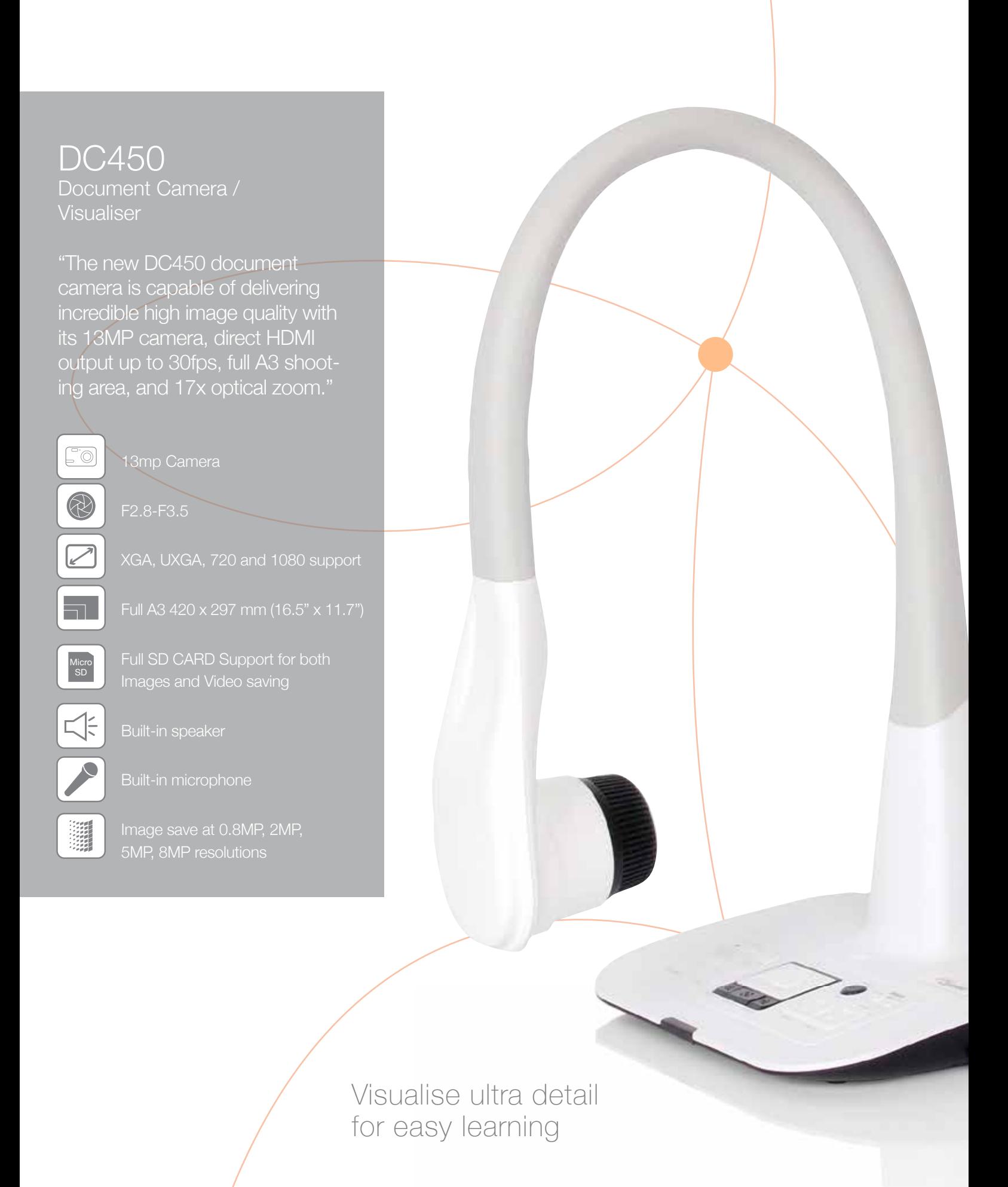

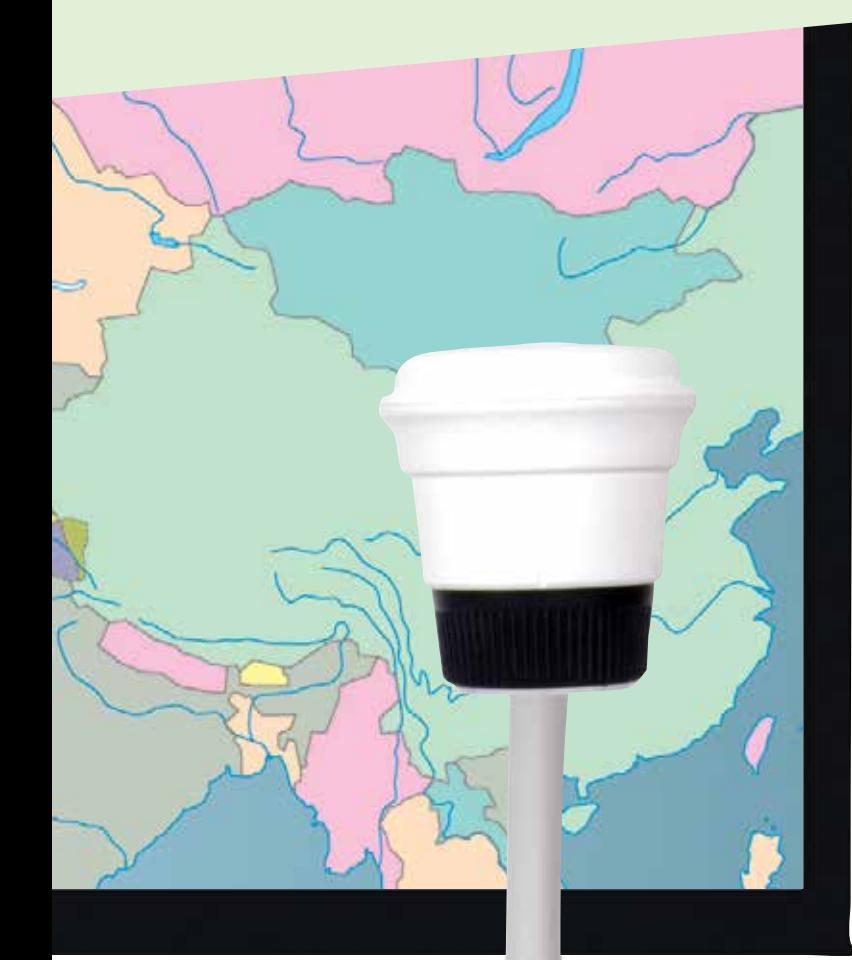

## Visualise ultra detail for easy learning

When it comes to teaching people, it's often the detail that counts and more is always better. Being able to share your ideas and knowledge with a large audience can be difficult- but a huge benefit.

With the Optoma DC450, you simply position items under the camera, connect it to a projector and show everything on the big screen live as it happens. Information becomes clear and everyone shares your vision.

The DC450 features a 13-megapixel sensor, 136X total zoom (17x optical zoom / 8X digital zoom) and up to 30 frames-persecond video (at full resolution) for stunning image quality and performance allowing you to see detail often not visible to the human eye. Take photos or video using the camera function and include them in future presentation – it's all so easy.

Create more engaging lesson content by easily capturing images, video and audio with the DC450 Document Camera. You can even take a video of a science experiment with the document camera, save it on your PC / Laptop via USB or save to a SD Card and use it in your next class and students can record their demonstrations during presentations for later review.

The DC450 is powerful, robust and full of useful features that will revolutionise any classroom lessons or meeting room presentations.

DC450 – Enhancing the way we communicate.

## Easy operation

Not all of us are experts when it comes to understanding new equipment, however, the DC450 is simple to use and easy to understand. Just turn on the Document Camera (Visualiser) connect it to a projector or panel and you are ready to go.

Unlike many other Document Cameras, the main controls are on the base unit, so even if you lose the remote control the education does not stop.

13-megapixel sensor, 17x optical zoom and up to 1080 resolution via HDMI.

## Exceptionally smooth video performance

Up to 30 frames-per-second video at full resolution.

## HDMI In/Out (Take full advantage)

Have a High Definition Projector or panel? We have HDMI In / Out so go direct with only one cable; you can show full 1080 High Definition quality video and audio to really showcase your students' best vivid work.

# VGA In/Out for legacy devices

Never worry if you go into a meeting or classroom with a Notebook or laptop and cannot connect to your document camera, the DC450 has both VGA In / Out and HDMI In / Out so will connect to most devices.

### Rotating Camera Lens

A handy feature engineered into the DC450 is its rotating camera lens. This allows the presenter to place the item being captured the same way up as the image that is projected. Users can simply rotate the lens to change the orientation or rotate the image in software using SMART DC.

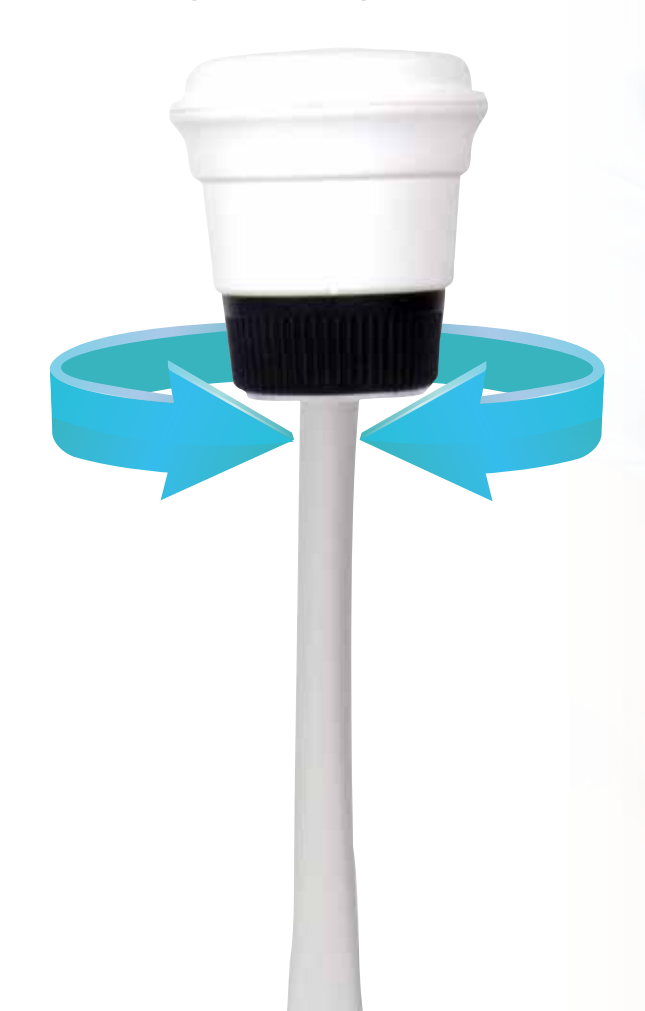

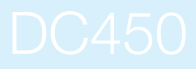

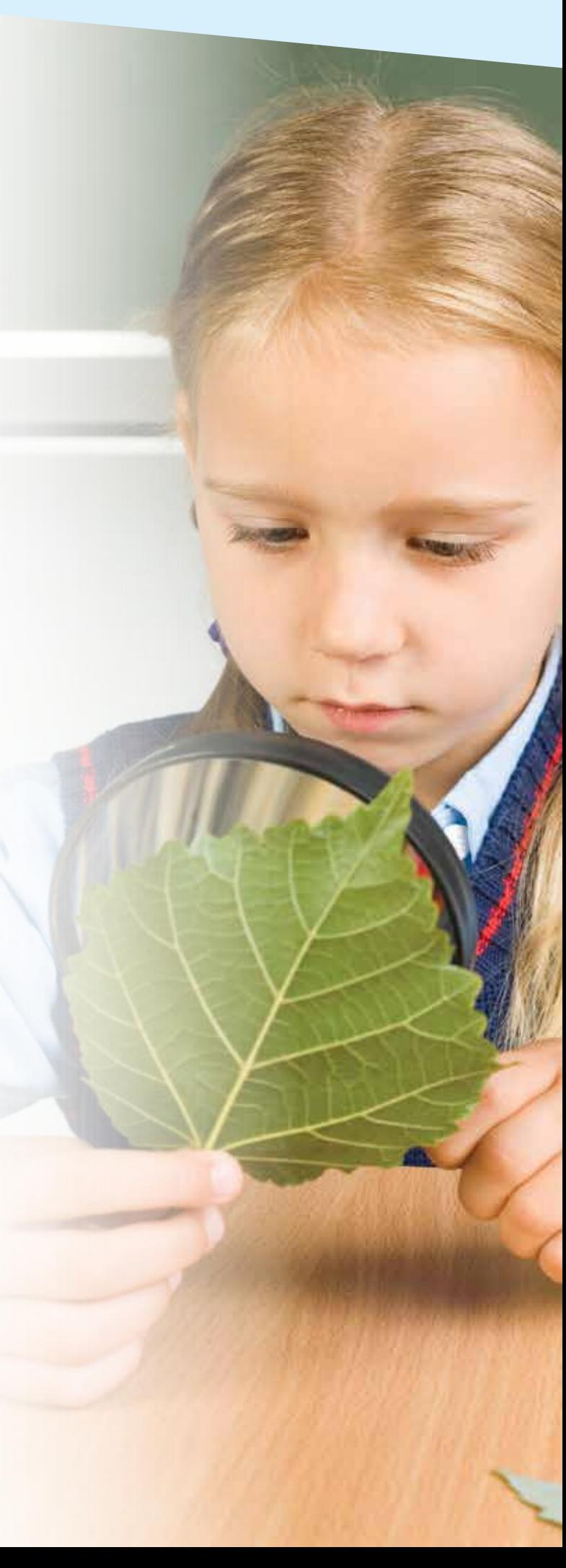

## Amazing image quality

Display ultra detail with the latest 13MP CMOS sensor and full 1080 output.

Powerful 136x Zoom Capabilities for ultra high detail.

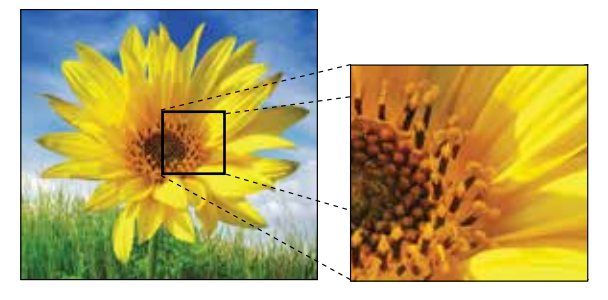

### Record full-motion video at up to 30fps

Amazing quality image and video performance helps you to attract your audience's attention effectivelypermanent storage on a hard drive just connect a PC/Laptop using the supplied USB cable and software or save direct to your SD Card then you can review anytime anywhere.

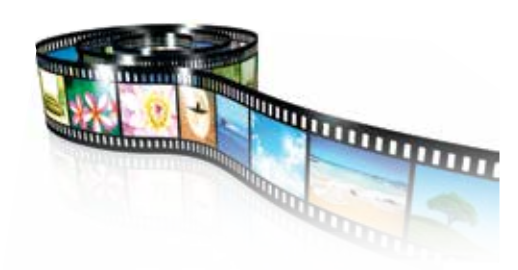

### Save Images or video directly to a SD Card

MAX 32GB, easily save images or video directly to SD/SDHC card. Recall your saved material from SD card anytime without connecting to a PC or laptop.

Images can be saved at 0.8MP, 2MP, 5MP or 8MP for maximum flexibility and also quality.

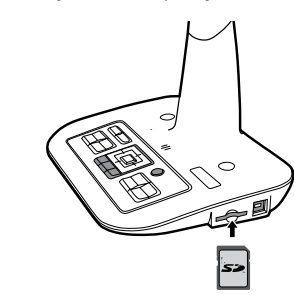

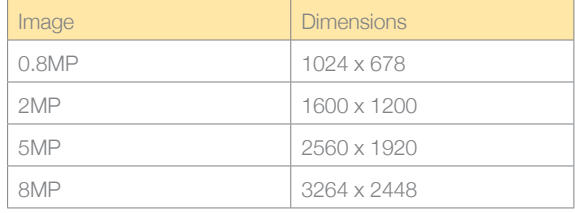

## Capture it, save it, display it..

Sometimes we want to keep a memory of what the camera sees: by pressing the "SNAP" button on the remote control, or base unit images and video can be stored direct to a SD CARD. To review your images just hit the playback button. For permanent storage on a hard drive just connect a PC/Laptop using the supplied USB cable and software or save direct to your SD Card (32 GB Max) then you can review anytime anywhere.

## Flexible (Gooseneck) arm

With an incredibly flexible neck, the DC450 is designed to help teachers and students with its ability to flex and bend, so allowing you to get up-close and personal to capture that perfect image.

With the DC450 you have ultimate control. Want to freeze something under the camera whilst handing out the original, or perhaps compare items using the Picture-in-Picture "PIP" so that comparisons can be made between one item and another. It's all easy for the Optoma DC450 Document Camera (Visualiser).

# Record Audio & Video

The built in microphone enables easy video and audio recording to create multimedia content for lessons and student presentations.

Eco friendly LED illumination (3 x mode brightness).

Sometimes you need a bit of extra illumination. The DC450 uses eco-friendly; low power LED lamps which are cool to the touch and mercury free, however, due to the excellent sensitivity of the camera the lamp is seldom required. The LED light has 3 light levels for even more flexibility.

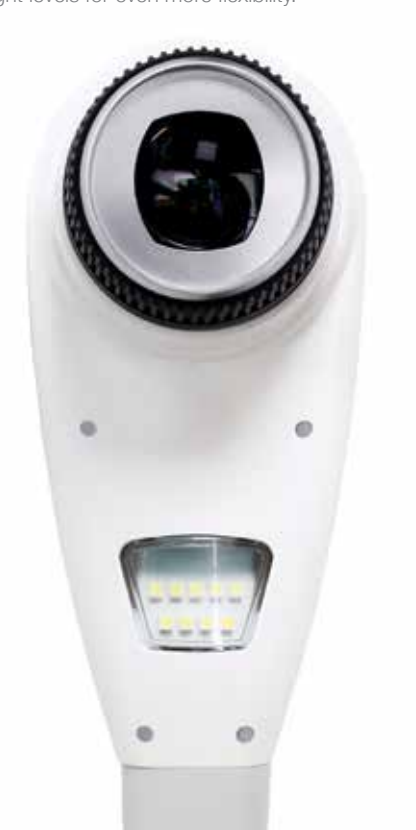

# Smart DC Software (Windows or Apple)

It takes just a USB cable to connect your PC / Laptop or Apple (OSX 10.7 or above) to the DC450. Start sharing instantly and doediting together live as a class through Smart DC! "Supplied with the DC450" Use all the enhanced drawing and annotation tools! You can also turn your lesson into video clips through the recording feature and save to either your PC/Laptop or Apple or SD Card.

You can also use Skype to connect to another school and share your ideas.

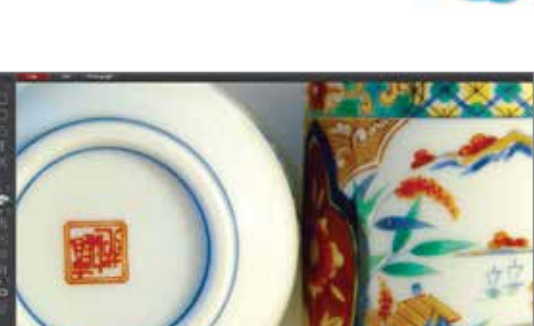

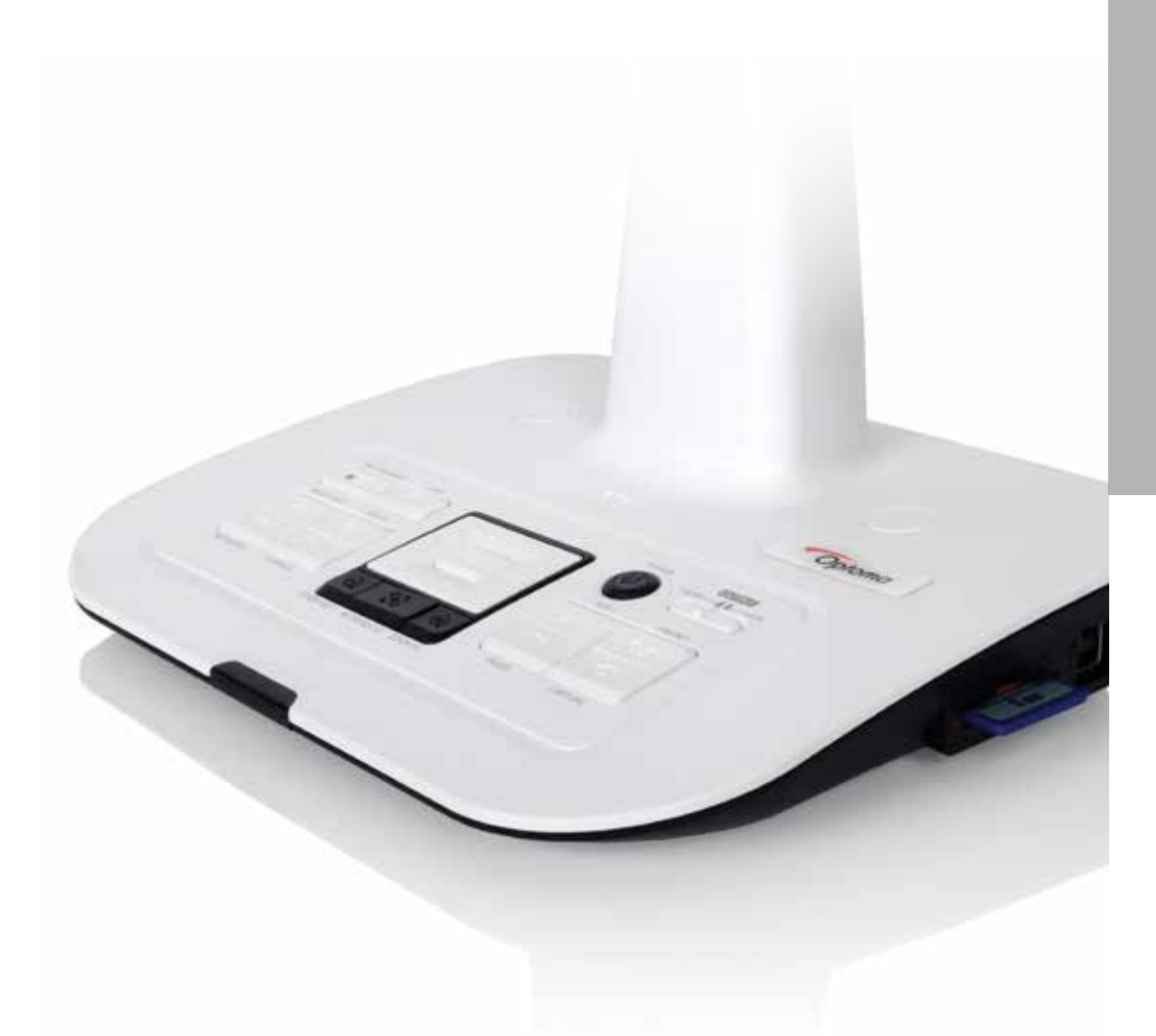

- 
- 2. VGA Output Port
- 
- 
- 
- 
- 

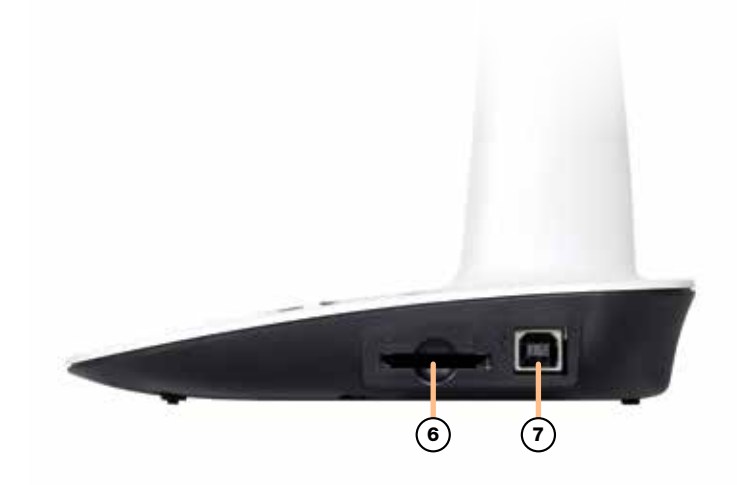

# Power On/Off.

- 
- **₩∙4** Macro/Normal switch
- 
- Capture a still image
- 
- 
- 
- 
- 
- 
- 
- 
- 
- 
- 
- 
- 

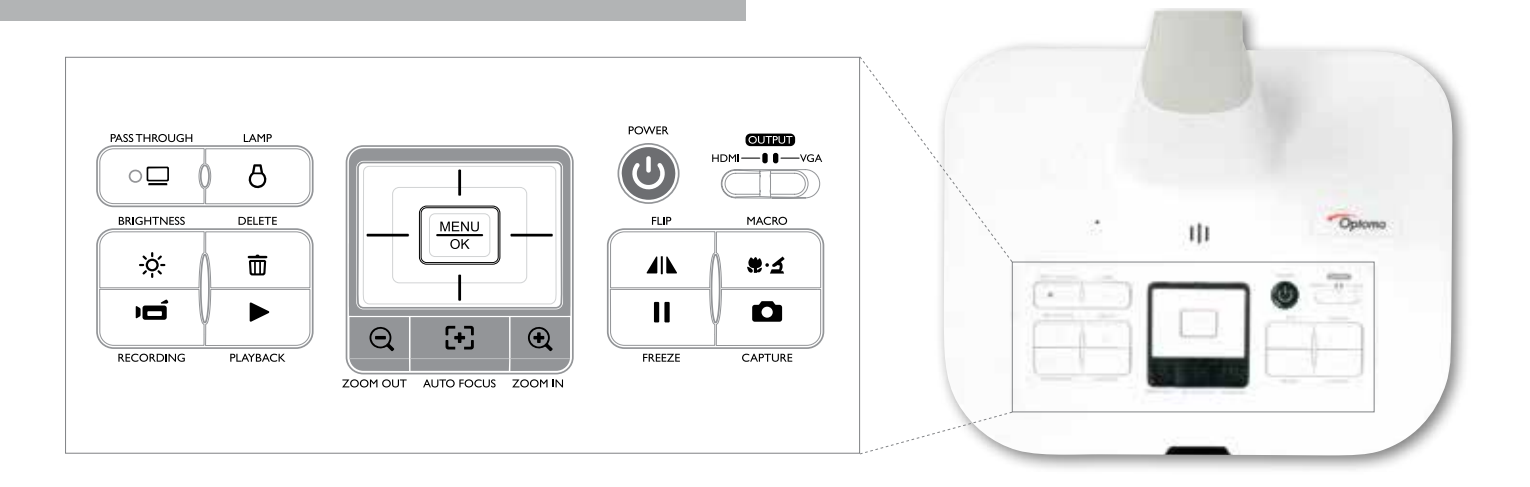

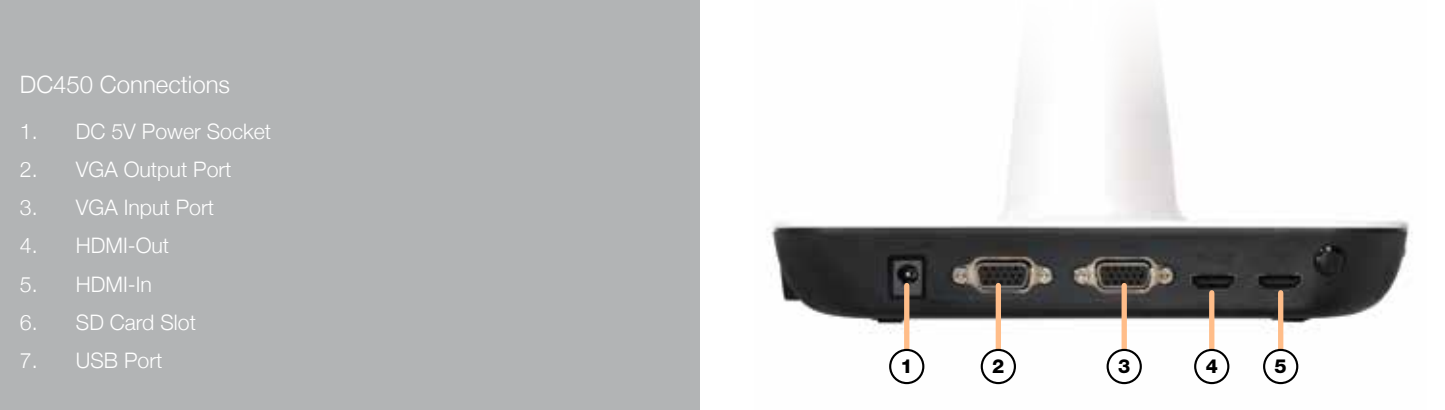

## DC450 Control panel

 $\boldsymbol{\varphi}$  Brightness hotkey Invert image 180° Select and adjust **Highlight function on / off**  $\bullet$   $\bullet$  Macro / Normal switch Set color for highlighted / masked area  $\bigodot$ Picture in Picture function on /off \*For displaying a still image as

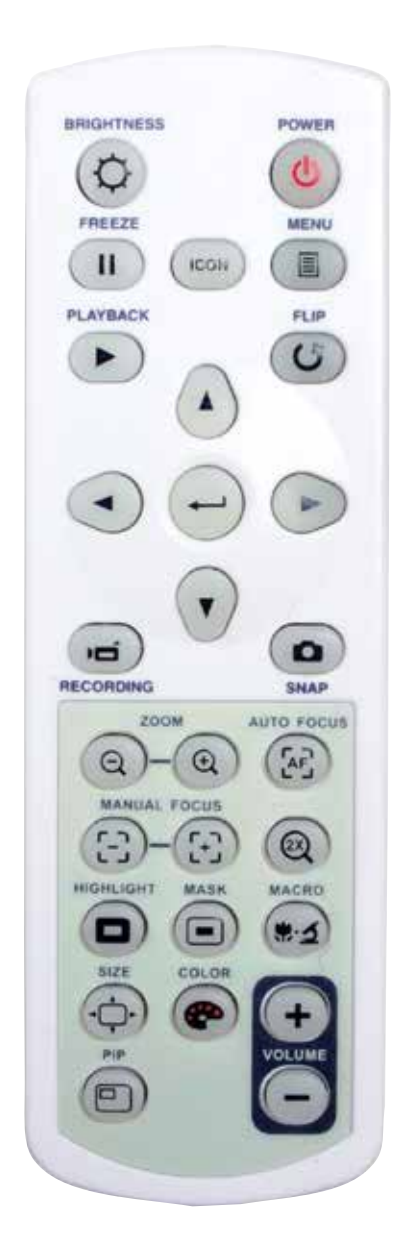

# DC450 Specifications

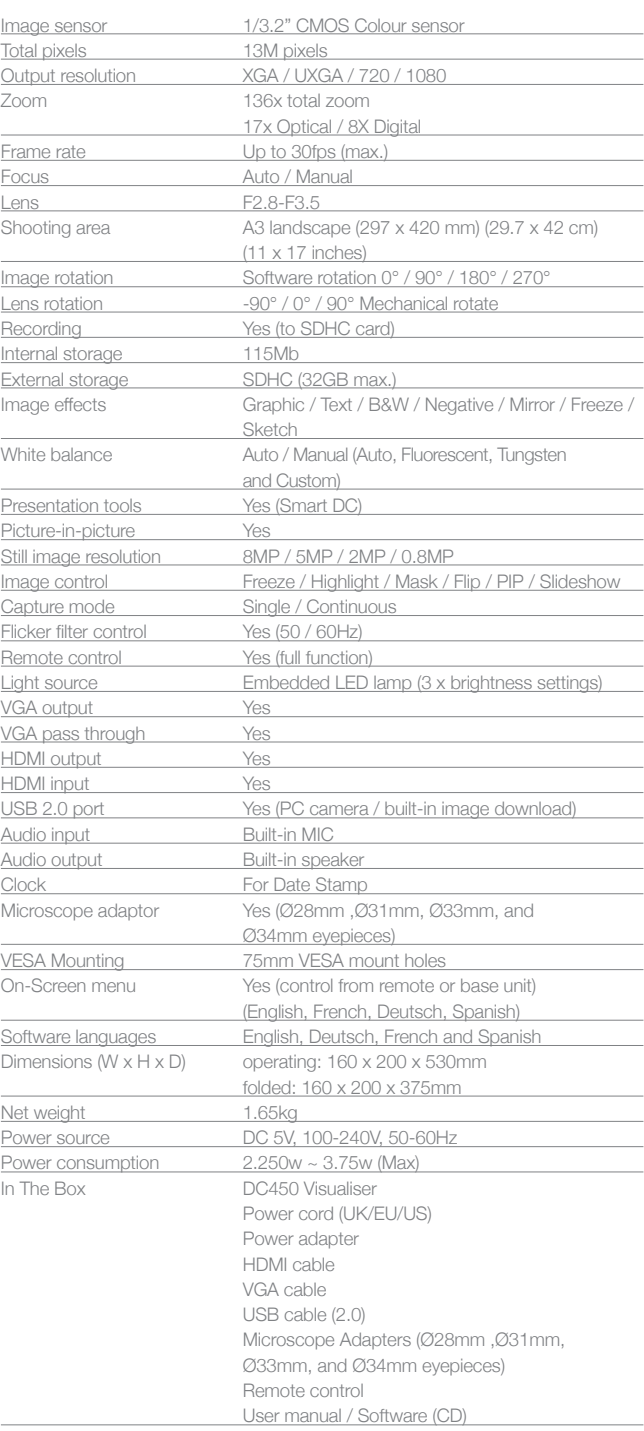